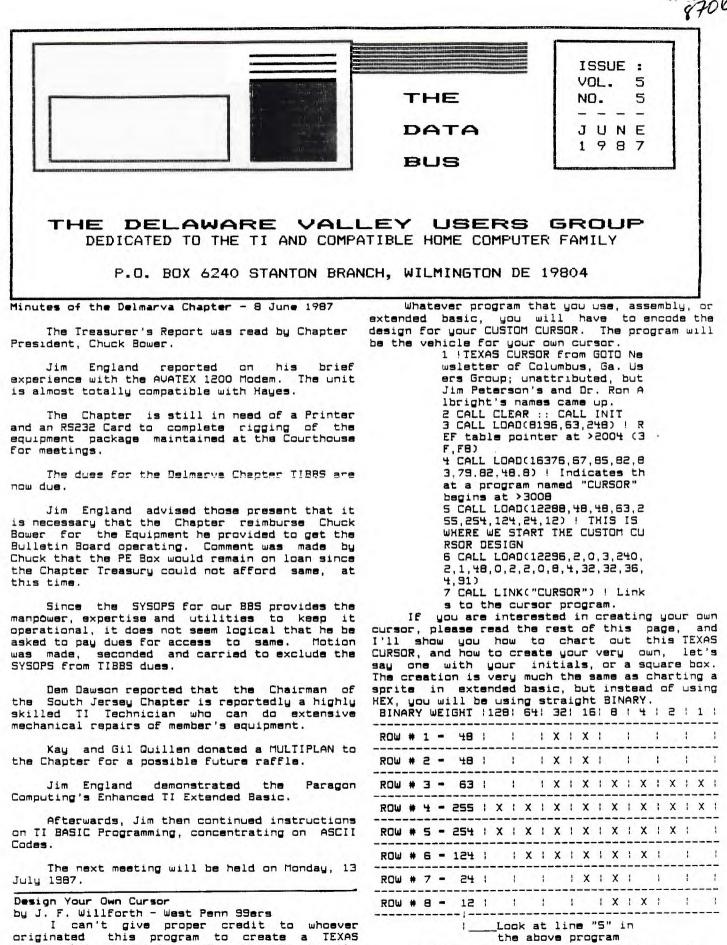

originated this program to create a TEXAS cursor, but my goal is not for you to be the proud user of a TEXAS type cursor, but rather you know how to create your own CUSIOM CURSOR'

ł

CONTINUED ON PG 10

1

.

ł.

DELAWARE PAGE 2 DUUG EXECUTIVE COMMITTEE MEMBERS IN 1987 TREASURER ......TOM KLEIN SHORE CHAPTER CHR ..... HARVEY ADAMS 

NORMAL MEETING SCHEDULE

| CHRISTIANA GROUP     | 4th Thursday | 6:30-9:30 |
|----------------------|--------------|-----------|
| DELMARVA CHAPTER     | 2nd Monday   | 7:00-9:00 |
| SOUTH JERSEY CHAPTER | 3rd Monday   | 6:45-9:00 |
| SHORE CHAPTER        | 1st Thursday | 7:30-9:00 |

MEETING PLACES

CHRISTIANA GROUP: Delaware's Christiana way to learn/sharpen programming skills. Mall on Rts. 7, at I-95 Exit 4-5. We meet in the Community Room. Enter between J. C. Penney and Liberty Travel inside the Mall.

DELMARVA CHAPTER: Kent County Courthouse, the June meeting. Basement Conference Rm #25, Green & State Sts, Dover, De. Use the Green St. side entrance.

Bldg, Cooper Ave. and Delsea Orive, (Rtes. 534 & 47), in Gloucester County. Enter and park in rear of the building.

SHORE CHAPTER: Scullville Firehouse #1, on right enroute.

## . DUUG BULLETIN BOARDS

| (302)322-3999<br>(609)429-7792 | Anytime<br>Monday-Thursday 3:00 PM-7:00 AM |
|--------------------------------|--------------------------------------------|
|                                | Friday 3:00 PM-Monday 7:00 AM              |
| (302)674-1449                  | 6:00 PM-6:00 AM                            |
|                                |                                            |

For general information, you may contact

| IOM KLEIN<br>JIM FOLZ | Pa.<br>Del. | (215)494-1372<br>(302)995-6848 |
|-----------------------|-------------|--------------------------------|
| BUTCH FISHER          | N.J.        | (609)783-8276                  |
| GUS LEWIS             | N.J.        | (609)927-5601                  |
|                       |             |                                |

Delaware Valley Users Group membership includes: library and software privileges, monthly DATABUS newsletter, plus other special benefits. Annual membership rates are: Family or Individual \$15; # Student \$10; Newsletter only (beyond 75 mi) \$10.

TRANSMIT YOUR NEWSLETTER COPY TO: The Data Bus Editor --- Jim Folz, Telephone (302)995-6848, or # use the DVUG mailing address shown on Page One. PLEASE SUBMIT NEWSLETTER ARTICLES FOR AN ISSUE BEFORE THE 2ND THURSDAY OF EACH MONTH.

An article appearing in The Data Bus may be reproduced for publication by another TI Users Group as long as acknowledgement is given to the sources as indicated. We encourage exchange # newsletters; mail to DVUG business address shown on Page One.

------DUUG ADVERTISING RATES FOR THE DATA BUS:

1/4 page = \$ 5/issue, or \$ 45/12 issues 1/2 page = \$ 8/issue, or \$ 75/12 issues Full page = \$15/issue, or \$125/12 issues 

VALLEY USERS GROUP NOISE on The Data Bus by Jim Folz

yet, but a place central to the four chapters is SGT. AT ARMS ..... The intent is to find a place being sought. The intent is to find a place DELMARVA CHAPTER CHR .....CHARLES BOWER with indoor facilities (to protect the facilities (to protect the who may not be interested in computers (whoever that is). Flea markets, demos, etc. are planned. Each family would be responsible for their food arrangements. A representative from each group will make up the planning committee. If you would like to help plan the event, contact your chapter officers. A date in I mid-September has been suggested.

> Don't forget our contest for the best 5-line program. The July deadline will be here before you know it. Talk it up! This is a great

> Get your raffle tickets for the Rave keyboard. The winner will probably be chosen at

At the June Christiana meeting, Bill McLean SOUTH JERSEY CHAPTER: Deptford Municipal # will discuss Multiplan. A demo of Fortran 99 is also planned.

At the July South Jersey meeting, a Super Multicart demo is planned. Modifications to the County Rte. 559 (on left, between mile markers 4 TI console (faster crystal/faster RAM) will be and 3), in Atlantic County. Ignore Station #2 discussed. Barry Traver is scheduled to appear to show his diskazine. A Turbo Pascal demo is also possible. The Super Multicart domo is also planned for the July Christiana meeting.

COMPUTER FAIR SCHEDULE:

07/19/87 10 A.M.-Y P.M. Holiday Inn, Cherry Hill Rt. 70 and Sayre Avenue

08/02/87 10 A.M.-4 P.M. Holiday Inn, Suffern Exit 148-New York Thruway 

108/09/87 10 A.M.-4 P.M. Armory Place, Silver Spring 925 Wayne Avenue 1

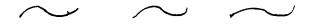

| CONTENTS OF THE JUNE ISSUE OF THE    | DATA BUS:   |
|--------------------------------------|-------------|
| Minutes - Delmarva Chapter           | Page 1      |
| Design Your Own Cursor               | Page 1      |
| NOISE on The Data Bus                | Page 2      |
| BASIC/XBASIC Programming Techniques  | Page 3      |
| Progs That Write Progs - Parts 3,4,5 | Pages 5,7.8 |
| Sprites/Worksheet                    | Pages 5-6   |
| Sprit <b>es</b> - Part 2             | Page 7      |
| Bell Compatibility                   | Page 8      |
| Debugging                            | Pages 8-9   |
| Slashed Zero                         | Page 10     |

| THE DATA DOS VOL.                                                                                    | J NO. J JON. 198/                                                                                    |
|----------------------------------------------------------------------------------------------------|----------------------------------------------------------------------------------------------------|
| DELAWARE VALLEY USE<br>BASIC/XBASIC PROGRAMMING TECHNIQUES                                           | ZRS GROUF - FAGE 3                                                                                   |
| by Jack Shattuck                                                                                     | 73 I FFC7EFEFEFEFEFC7 100 d FFFFFF67DBDBDBB7                                                         |
| REVERSE VIDEO FOR HIGHLIGHTS ON SCREEN                                                               | 74 J FFFBFBFBFBFBBBC7 101 @ FFFFFFB3BFB7BFB3                                                         |
| One technique used with another well-known computer to emphasize certain text on screen is           | 75 K FFBBB7AF9FAFB7BB 102 f FFFFFFB3BFB7BFBF                                                         |
| the visual effect of reverse video, whereby your<br>normal dark printing on a light background (that | 76 L FFBFBFBFBFBFBFB5 103 g FFFFFFC3BFA3BBC7                                                         |
| is, normal as printed on paper - unlike DM 1000,<br>TI-Writer, Multiplan, etc.) is reversed to give  | 77 M FFBB93ABABBBBBBB 104 h FFFFFBBBBB63BBBB                                                         |
| a varied enhanced graphic display.<br>One practical use is during debugging, when                    | 78 N FFBB9B9BABB3B3BB 105 i FFFFFFC7EFEFEFC7                                                         |
| you'll want to check typing: zero vs. letter "o"<br>for instance.                                    | 79 0 FFB3BBBBBBBBBBBB                                                                                |
| I think Patrick Parrish once may have given                                                          | BO P FFB7BBBBB7BFBFBF 107 k FFFFFFDBD7CFD7DB                                                         |
| the reverse char codes in a Compute! article in<br>the distant past, but if so, I can't find it and  | B1 Q FFC7BBBBBBBBBBB7CB 10B 1 FFFFFFBFBFBFBFBFB5                                                     |
| it wasn't reprinted in any of the bound Compute!<br>collections. Those of you using Tom Freeman's    | 82 R FFB7BBBBB7AFB7BB 109 m FFFFFFBB93ABBBBB                                                         |
| fairware Easy Sprite could try entering (one by<br>one) the standard char codes and then modify for  | B3 S FFC7BBBFC7FBBBC7 110 n FFFFFFBBBBABB3BB                                                         |
| a negative output. You'll see the effect during<br>Easy Sprite instantly. Listings below have been   | l                                                                                                    |
| obtained from that source, so I'm sending Tom a                                                      |                                                                                                    |
| fairware check for this column - it demonstrates<br>the clear value of his Easy Sprite to me.        |                                                                                                    |
| Using XBASIC, the normative character code                                                           | B6 V FFBBBBBBD7D7EFEF 113 q FFFFFFC7BBABB7CB                                                         |
| listing can be obtained using this statement:                                                        | 87 ₩ FFBBBBBBABABABB7 114 r FFFFFB7BB67B7BB                                                          |
| FOR N:32 TO 126::CALL CHARPAT(N,CS)::PRINT N;CHR<br>S(N);"";CS::NEXT N                               | 88 X FFBBBBD7EF078888 115 s FFFFFC3BFC7F887                                                          |
| CALL CHAR, PRINT or DISPLAY bring those to                                                           | B9 Y FFBBBBD7EFEFEFEF 116 t FFFFFFB3EFEFEFEF                                                         |
| the screen. To reassign values, a complete list<br>of reverse video char codes for the TI-99/3A:     | 90 2 FF83F8F7EF0F8F83 117 u FFFFFF8888888888                                                         |
| 32 FFFFFFFFFFFFFFFF 52 4 FFF7E7D7B7B3F7F7                                                            | 91 C FFC7DFDFDFDFC7 118 v FFFFFFBBBBD7D7EF                                                           |
| 33 ! FFEFEFEFEFEFFFEF 53 5 FF838F87F8F888C7                                                          | 92 \ FFFFBFDFEFF7FBFF 119 w FFFFFFBBBBABABD7                                                         |
|                                                                                                    | 93 J FFC7F7F7F7F7F7C7 120 × FFFFFFBBD7EFD7BB                                                         |
| 34 " FF070707FFFFFFFF 54 6 FFE70F8F878888C7                                                          | 94 ^ FFFFEF0788FFFFFF 121 y FFFFFFBB07EFEFEF                                                         |
| 35 # FF070783D78307D7 55 7 FF83F8F7EF0F0F0F                                                          | 95 _ FFFFFFFFFFFFB3 122 z FFFFF63F7EFDF63                                                            |
| 36 \$ FFC7ABAFC7EBABC7 56 8 FFC7BBBBC7BBBBC7                                                         | 96 ' FFFFDFEFF7FFFFF 123 ( FFE7DFDFBFDFDFE7                                                          |
| 37 % FF9F9BF7EFDFB3F3 57 9 FFC7BBBBC3FBF7CF                                                          | 97 a FFFFFC788838888 124 / FFEFEFEFFFEFEFEF                                                          |
| 38 & FFDFAFAFDFA887C8 58 : FFFFCFCFFFFCFCFFF                                                         | 98 b FFFFFF8708C70887 125 } FFCFF7F7F8F7F7CF                                                         |
| 39 ' FFF7F7EFFFFFFFF 59 ; FFFFCFCFFFCFEFDF                                                           | and last but not least: 126 ~ FFFFDFABF7FFFFF                                                        |
| 40 ( FFF7EFDFDFDFEFF7 60 < FFF7EFDFBFDFEFF7                                                          |                                                                                                    |
| 41 ) FFOFEFF7F7F7EFOF 61 - FFFFFB3FFB3FFFF                                                           | to characters 129-154 which can print out by use<br>of CIRL A - CIRL Z. In XBASIC, chars 144-159 are |
| 42 • FFFFD7EFB3EFD7FF 62 > FFDFEFF7FBF7EFDF                                                          |                                                                                                    |
| 43 + FFFFEFEFB3EFEFFF 63 ? FFC7BBFBF7EFFEF                                                           | 1 CALL TURNPAGE                                                                                      |
| 44 , FFFFFFFFFFFFFFFFFFFFFFFFFFFFFFFFFF                                                              |                                                                                                    |
| 45 - FFFFFFFB3FFFFFF 65 A FFC7BBBBBBBBBBBBBBBBBBBBBBBBBBBBBBBBBBB                                    | BBBBB7AFB7BB,FFB3BFBFB7BFB3,FFC7BBBFC7FBBBC7<br>1020 DATA FFC7BBBBB3BBBBBB,FFBB3B3BBBB3BB3BBBBB,FFBB |
| 46 . FFFFFFFFFFFFFFFFF 66 B FFB7DBDBC7DBDBB7                                                         |                                                                                                    |
| 47 / FFFFBF7EFDFBFFF 67 C FFC7BBBFBFBFBBC7                                                           | EFEFEFEFE77,FF88888888888887<br>1040 CALL COLOR(13,2,16)::CALL COLOR(14,2,16)::R                     |
| 48 0 FFC78888888888867 68 D FF87080808080887                                                         |                                                                                                    |
| 49 1 FFEFCFEFEFEFEFC7 69 E FFB3BFBFB7BFBF63                                                          | 1070   CALL KEY(0, K, S):: IF S-0 THEN 1070<br>1080 SUBEND                                           |
| 50 2 FFC7BBFBF7EFDFB3 70 F FF63BFBF67BFBFBF                                                          | RUN it; delete the ! in Line 1070 and add:                                                           |
| 51 3 FFC7BBFBE7FBBBC7 71 G FFC3BFBFA3BBBBBC7                                                         | 1060 DISPLAY AT(24,1):",ABCDD,EFG,HCG,IJ,KJ<br>FILFMC," holding CTRL for items in quotes. RUN!       |
|                                                                                                    |                                                                                                    |

THE DATA BUS VOL. 5 NO. 5 JUN. 1987

PAGE 4 - DELAWARE VALLEY USERS GROUP

# EXPLORE YOUR COMPUTER'S DEPTHS LINK UP TO

**HOME NETWORK** 

0

In the past if you wanted a library of educational software you had but one choice - <u>spend hundreds of dollars</u>.

But now there's a NEW ALTERNATIVE -HOME NETWORK.

Home Network is your gateway to thousands of hours of educational courseware, as well as games, electronic mail and bulletin boards.

With Home Network educational courseware, you can study astronomy tonight and French tomorrow.

Via Home Network's electronic communication features you can send messages to fellow members or engage in lively bulletin board conversations on topics ranging from microcomputers to current events.

With Home Network games, you can match wits with the computer or play against other subscribers.

The Home Network is part of the University of Delaware's PLATO system which was previously available only to students. Now through the availability of microcomputers this system can be yours for a fraction of the cost of similar services.

Interested? Call (302) 451-8161 and ask to speak to the Home Network Representative.

# THE DATA BUS VOL.

5 NO.

| DELAWARE VALLEY                          | USERS | <u>GROUP -</u>        | PAGE 5      | 5 |
|------------------------------------------|-------|-----------------------|-------------|---|
| Programs That Write Programs - Part 3    |       | 100 OPEN #1: "DSK1.L  | DNG", VARI  |   |
| by Jim Peterson                          |       | ABLE 163,OUTPUT       |             |   |
|                                          | •     | 110 FOR J-1 TO 79 :   | : MS=MS&C   |   |
| Let's start learning how to actually     | write | HR\$(149)&CHR\$(130): | : NEXT J    |   |
| a program that writes a program.         | 1     | :: MS=CHRS(254)&CHR   | \$(254)&M\$ |   |
| A MERGEd program is a D/V 163 file, s    | o – 🚦 | &CHR\$(149)&CHR\$(0): | : PRINT #   |   |
|                                          | •     | 1:MS :: PRINT #1:CH   | R\$(255)&C  |   |
| OPEN #1:"DSK1.(filename),VARIABLE 163,OU |       | HR\$(255)             |             |   |
|                                          | 1     | 120 CLOSE #1          |             |   |

100 OPEN #1: "OSK1.LONG", VARI ABLE 163, OUTPUT 110 FOR J-1 TO 52 :: MS-MS&C HR\$(162)&"X"&CHR\$(130):: NEX T J :: MS=CHRS(254)&CHRS(254 )&M\$&CHR\$(162)&"X"&CHR\$(0):: PRINT #1:MS 120 PRINT #1:CHR\$(255)&CHR\$( 255):: CLOSE #1

Again RUN, enter NEW, then MERGE DSK1.LONG, then RUN. You'll get a message BREAKPOINT IN 32510 (don't ask me why!) but just enter RUN again.

Next month - using DEF to make it all easier.

USING SPRITES by Jim Davis

Last month, the newsletter reprinted some notes on sprites by Jim Peterson. This is a supplement, in fact a simple "HOW TO", so you can start making your own sprites. I've made a worksheet that has a reminder for the commands that are used for sprites. Below is a simple XBASIC program to display a dog.

> 100 CALL CLEAR 200 CALL CHAR(96, "050787FAFC FECAOO") 300 CALL SPRITE(#1,96,2,100, 100) 400 CALL MAGNIFY(2) 500 INPUT X 600 CALL MOTION(#1,5,5) 700 INPUT X

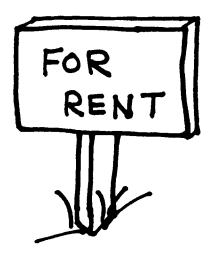

Every program line begins with a line number, of course. In MERGE format the line RUN, NEW, MERGE DSK1.LONG and LIST - over number, whether 1 or 32767, is squished into two 34 lines long! But that one-liner doesn't do characters. We don't need to get into how this anything, so try this one. is done, but you can accomplish it with CHR\$(INT(LN/256))&CHR\$(LN-256\*INT(LN/256)),

where LN has been predefined as the line number. To print a statement or command, anything that is represented by a token in the token list, just print the CXRS of its token ASCII. For instance, the token for DATA is 147, so you would print CHR\$(147).

To print a variable name, either numeric or string, just enclose it in quotes, "A" or "AS".

To print a value, or a string which is not in quotation marks (such as in a DATA statements), or the word which follows a CALL, you must print CHR\$(200) followed by a token giving the number of characters to follow, such : as CHR\$(5) for a 5-letter word such as CLEAR, a then the value in quotes. For instance, the token for CALL is 157, so CALL CLEAR is is CHR\$(157)&CHR\$(200)&CHR\$(5)&"CLEAR".

Similarly, tokens for parentheses are 183 and 182, so the variable name A(1) is "A"&CHRS (183)&CHR\$(200)&CHR\$(1)&"1"&CHR\$(182).

A quoted string is handled in the same way # except that it is preceded by token 199, so PRINT "HELLO" is CHRS(156)&CHRS(199)&CHRS(5) &"HELLO". Don't worry about the quotation marks, the computer will handle that.

If you need to refer to a line number, as in GOTO 500, use token 201 followed by the line number formula, thus CHRS(134)&CHRS(201)&CHRS (INT(500/256))&CHR\$(500-256\*INT(500/256)).

Don't print more than 163 characters in а ; record. You can print multiple-statement XBasic lines, but be sure to use the double-colon token 130. as the separator, not two of the 181 colon : tokans.

Each program line must end with CHRS(0) as the end-of-line indicator, and the last record you print must be CHRS(255)&CHRS(255) as the end-of-file indicator.

If you get an I/O ERROR 25 when you try to merge your program, it means that you left off the final double-255. If the program merges, but crashes when you run it, you will probably be able to spot an obvious error in the line when you LIST it. If the line looks OK but gives you a DATA ERROR or SYNTAX ERROR, you left off a CHRS(O) or gave the wrong count of characters after token 199 or 200. The program published in Part 2 will help you to track down these bugs.

Now let's write a program. What is the longest possible one-liner program?

Well, RANDOMIZE is the longest statement that can stand alone. It is represented by the # single token 149, and to repeat it must be followed by the double-colon token 130. Since any line number will take two bytes, let's use a 5-digit line number. And don't forget that final CHR\$(0). That still leaves us 160 of the 163 bytes, so we can repeat tokens 149 and 130 for 79 times, followed by a final 149.

 $\mathbb{D}$ SPRITE WORKSHEET COLOR COMBINATIONS 0 PATTERN CODE 84218421 "DOG" .. BACKGROUND I TI BI MI LI DI LI DI CI MI LI DI LI DI MI GI WI 8421 HEX # 0 1 RI LI EI TI AI TI AI YI EI TI AI TI AI AI RI HI 0000 0 0 2 AIAIDI | R | R A D | R | R G A I 0001 1 1 3 G K B K N R K Y K E Y T NI CI 0010 2 2 4 SI KI GI RI ILI I IRIEI IEI INI IEI 0011 3 3 5 EI BI UI RI PI RI E D Y L G T 1 0100 4 4 1\_1 6 A I EI EI LI EI EI I DI I EI LI RI AI I 0101 5 5 7 | E| NI I DI R UI I LI OI EI 1 1 1 1 0110 6 6 8 00 E 1\_1\_1\_1\_1\_1\_1\_1\_1\_1\_1 EI I NI I LI WI EI 1 1 0111 7 7 NI 01 INI 1 1 1 1 1 1000 8 8 84218421 TI HI 1 1 1001 9 9 FOREGROUND 1010 A 10 U TRANSPARENT 1 11 1 1 1 1 1 1 1011 B 11 2 -2 BLACK 21 1++1 +1 1100 С 12 1\_1\_1\_1\_1\_1\_1\_1\_1\_1 3 3 MEDIUM GREEN 31 1++1 1++1 1101 D 13 1\_1\_1\_1\_1\_1\_1\_1\_1\_1 4 LIGHT GREEN 4 41 1 1 +1 1 E 1110 14 1\_1\_1\_1\_1\_1\_1\_1\_1\_1 5 5 DARK BLUE 51 1++1 1++1 1++1 1++1++1++1 1111 F 15 1\_1\_1\_1\_1\_1\_1\_1\_1\_1 6 AWA 6 LIGHT BLUE 61 +1 1 +1 +1 7 1-1-1-1-1-1-1-1 7 DARK RED 71 1 1++1 1++1 1++1 +1 8 1\_1\_1\_1\_1\_1\_1\_1\_1\_1 8 CYAN 81 1 t 9 MEDIUM RED 91 1 CHARACTER SETS 10 LIGHT RED 101 1 1 ł 1 1 1 -SET CODES CHARACTERS Л DARK YELLOW 11 111 1 1 0 30-31 (CURSOR) (EDGE) LIGHT YELLOW 12 121 1 1 32-39 (SPACE) ! " # \$ % & ' 13 DARK GREEN 131 +++++ 1++1 + | + + | + + | 1 1++1 +1 . 1 2 40-47 () + + , - . / 14 MAGENTA 141 1 1++1 1 1 01234567 3 48-55 15 GRAY 151 89::<->? 56-63 4 C 16 HHITE 161 BABCDEFG 5 64-71 72-79 HIJKLMND PL 6 7 80-87 PORSTUVW 8 88-95 XYZC\J^\_ 84218421 84218421 84218421 9 96-103 'abcdefg 10 104-111 hijklmno 1\_1\_1\_1\_1\_1\_1\_1\_1 1 1 1 -----112-119 1\_1\_1\_1\_1\_1\_1\_1\_1 11 pqrstuvw 1\_1\_1\_1\_1\_1\_1\_1\_1 2 2 2 1\_1\_1\_1\_1\_1\_1\_1\_1\_1 -----|-|-|-|-|-|-|-|-|-| 12 120-127 xuz(1)~ 3 1\_1\_1\_1\_1\_1\_1\_1\_1\_1 3 3 1\_1\_1\_1\_1\_1\_1\_1\_1\_1\_1 13 128-135 4 4 1\_1\_1\_1\_1\_1\_1\_1\_1\_1 1\_1\_1\_1\_1\_1\_1\_1\_1 1\_1\_1\_1\_1\_1\_1\_1\_1 14 136-143 5 5 1\_1\_1\_1\_1\_1\_1\_1\_1\_1 5 1\_1\_1\_1\_1\_1\_1\_1\_1\_1\_1 1\_1\_1\_1\_1\_1\_1\_1\_1\_1 6 |\_!\_!\_!\_!\_!\_!\_!\_! 6 6 1\_1\_1\_1\_1\_1\_1\_1\_1\_1\_1 ----\_ 1\_1\_1\_1\_1\_1\_1\_1\_1 7 7 7 1\_1\_1\_1\_1\_1\_1\_1\_1\_1 -CALLS: 8 1\_1\_1\_1\_1\_1\_1\_1\_1 8 1\_1\_1\_1\_1\_1\_1\_1\_1\_1 (I) SPRITE #SPR, CHR#, COLR#, ROW, COL, RV, CV CHAR CHR#, PATTERN-ID Π CLEAR COINC #SPR, #SPR, TOLER, VAR ת #SPR, ROW, COL, VAR 84218421 84218421 84218421 ALL, VAR IJ #SPR, FCOLR COLOR 1\_1\_1\_1\_1\_1\_1\_1\_1\_1\_1 1 1 1\_1\_1\_1\_1\_1\_1\_1\_1\_1\_1 1\_1\_1\_1\_1\_1\_1\_1\_1\_1\_1 2 DELSPRITE #SPR 2 1\_1\_1\_1\_1\_1\_1\_1\_1\_1 2 1\_1\_1\_1\_1\_1\_1\_1\_1\_1 \_ \_\_ #SPR, #SPR .... 3 3 3 |\_|\_|\_|\_|\_|\_|\_| 10 DISTANCE #SPR, #SPR, VAR 1\_1\_1\_1\_1\_1\_1\_1\_1\_1 4 1\_1\_1\_1\_1\_1\_1\_1\_1\_1 ----#SPR, ROW, COL, VAR 1\_1\_1\_1\_1\_1\_1\_1\_1\_1 5 ת 5 5 1\_1\_1\_1\_1\_1\_1\_1\_1\_1\_1\_1 ----1\_1\_1\_1\_1\_1\_1\_1\_1\_1 FACTOR (1X, 2X, 4SPR, 2X4SPR) MAGNIFY 6 1-1-1-1-1-1-1-1-1 6 1\_1\_1\_1\_1\_1\_1\_1\_1\_1 6 1\_1\_1\_1\_1\_1\_1\_1\_1\_1\_1 \_\_\_ ----MOTION #SPR, RV, CV 7 7 1\_1\_1\_1\_1\_1\_1\_1\_1\_1\_1 1\_1\_1\_1\_1\_1\_1\_1\_1\_1 ----PATTERN #SPR, CHAR# 1\_1\_1\_1\_1\_1\_1\_1\_1\_1 8 8 1\_1\_1\_1\_1\_1\_1\_1\_1\_1\_1 1\_1\_1\_1\_1\_1\_ -----#SPR. ROW. COL POSITION J SCREEN COLR#

1 J

۵

-

Ι

Π

U

D

-

D

Ц

C

Г

.

U

Ζ

0

.

U

G

Z

I.

Ū

#### VALLEY USERS PAGE DELAWARE GROUP ------7

Sprites - Part 2 bu Jim Peterson

statement, such as CALL SPRITE(#1,42,16,10,10, #2,65,2,20,20).

changed at once by CALL PATTERN(#1,CHAR,#2,CHAR) # dot by dot, by using CALL LOCATE within a loop. - this is very useful when changing the pattern | such as FOR DC=1 to 100 :: CALL LOCATE(#1,50,DC)

Several sprites can be set in simultaneously, or have their motion changed simultaneously, by CALL MOTION(#1,RU,CU, #2,RU,CU,#3,RU,CU) etc. This is also very useful when moving a character formed of two or more sprites.

recolored Several sprites Can be simultaneously with CALL COLOR(#1,C,#2,C) etc.

Several sprites can be relocated together CALL \_ LOCATE(#1,DOTROW,DOTCOL,#2,DOTROW,DD # Programs That Write Programs - Part 4 TCOL) etc.

The position of more than one sprite can be found at one time by CALL POSITION(#1,DOTROW1, #

background color. Any dots which are not "turned ! little CALL HCHAR(24,12,32,5) turned into CHRs on" in the character being used for the sprite (157)&CHRS(200)&CHRS(5)&"HCHAR"&CHRS(183) will be transparent. However, a sprite with a &CHRS(200)&CHRS(2)&"24"&CHRS(179)&CHRS(200) higher number, using a redefined character with & &CHRS(2)&"12"&CHRS(179)&CHRS(200)&CHRS(2) all dots turned on and of a different color, can & %32"&CHRS(179)&CHRS(200)&CHRS(1)&"5"&CHRS(182) all dots turned on and of a different color, can a different color, can a different color, can a different color. Up to the sprite can make the job so simple that you might decide and background color. Up to the sprites can be to do all your programming in MERGE format? Well stacked in this way to create a multicolored in no, it's not quite that easy. sprite effect. If the sprite is stationary, considerably, especially when DEFs call each the illusion of even more colors.

sprites, seeming to show a sprite passing before and then whatever. behind another, or before and then behind a The flag token and counting of characters graphics phiect. and all for an unquoted string can be DEF'd as graphics object.

second higher-numbered sprite behind the first, write "HELLO" just write US("HELLO") and let the of the same pattern but of a darker color, and " computer do the work. For a numeric value in offset by a few dotrows downward and to the the unquoted string, use UNS(X)=CHRS(200)&CHRS side, so that when both are set in motion the : (LEN(SIR\$(X)))&SIR\$(X), and then 999 becomes one appears to be flying above the surface with UN\$(999).

only two colors in one character.

curved lines with redefined characters because | OPS-CHRS(183). they are composed of dots rather than lines. Now DEF HCHARS-CHRS(157)&US("HCH This becomes even more obvious in sprite and you can use HCHARS for CALL HCHAR(, magnifications 2 and 4, when each dot is Let's also DEF the comma with DE magnifications 2 and 4, when each dot is Let's also DEF the comma with DEF CS-CHRS magnified into 4 dots. A circle will appear more (179) and the closing parentheses with DEF round, and of the same size, if it is composed CPS-CHRS(182). Now that long HCHAR that had you of 4 redefined characters in magnification 3 discouraged can be abbreviated to CHARS&UNS(24) than of one character in magnification 2.

and can be set in motion simultaneously.

Although it is stated that sprites, once a set in motion, will continue to move regardless of what the program is doing, this is not quite true. If the program is doing a lot of calculating, the sprite motion will be jerky and irregular.

By setting a sprite in motion, and using a loop to change it through a series of patterns, remarkable animated graphics can be created, in Several sprites can be created by one much the same way that cartoon movies are made.

It is difficult to control motion exactly with CALL MOTION. For more precise control, The pattern of several sprites can be sprite can be moved for of a character which has been created from two :: NEXT DC. This movement will be very smooth or more sprites. motion | faster but less smooth.

If you have Memory Expansion, CALL LDAD (-31806,96) will freeze all sprite motion and CALL LOAD(-31806,0) will release all sprites to their normal motion. By first freezing the I motion and then creating up to 28 sprites with predefined motion, all can be set into motion at once, creating some very remarkable effects.

by Jim Peterson

Well, if you have tried your hand at any DOTCOL1,#2,DOTROW2,DOTCOL2) etc. A sprite can have only one color, unlike a discovered that it is slow work, and you need to screen character which can have a foreground and cram more onto a line than will fit. When a

Sprites always appear to be in front of For instance, that complicated mess of screen graphics, and lower-numbered sprites parentheses to squish a line number can be always appear in front of higher numbered written just once as DEF LINESS(X)=CHRS(INT(X sprites. However, by skillful swapping of /256))&CHRS(X=256=INT(X=256)) and then, whenever remarkable 3-D effects can be created, # you need a line number, just write LINE\$(100) or

Another way to simulate 3D is to place a US(XS)=CHRS(200)&CHRS(LEN(XS))&XS. Then, to

the second following as its shadow. Sprites can also be used to add an apparent CALL and, since one DEF can call another, third color to screen graphics, which can have US("HCHAR") and, since it is always followed by two colors in one character. It is difficult to create the impression of let's define that open parentheses as

Now DEF HCHARS-CHRS(157)&US("HCHAR")&OPS.

Larger figures can be created using several I have written a program of 162 of these sprites placed next to each other, providing DEFs, and another program to print out a handy that not more than four are in a row look-up chart of them. It would take 4 pages to horizontally. These can be of several colors, print them, so if you want them just ask me for and can be set in motion simultaneously. a copy.

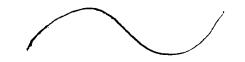

# THE DATA BUS YOL.

- DELAWARE PAGE 8 Programs That Write Programs - Part 5 by Jim Peterson

In addition to writing programs in MERGE format, the same techniques can be used to the next thing you should do is to run it. And, analyze or modify programs which have been SAVEd very probably, it will crash! in MERGE format. The D/U 163 file editor in Part 2 of this series was an example.

Here is a simple program to remove REM : statements -

> 100 DISPLAY AT(3,5)ERASE ALL :"REM REMOVER": : : "Program must be SAVEd in": "MERGE for mat by": "SAVE DSKX.(filename ), MERĜE" 110 DISPLAY AT(12,1): "FILENA ME? DSK" :: ACCEPT AT(12,14) :FS :: DISPLAY AT(14, 1): "NEW FILENAME? DSK" :: ACCEPT AT (14,18):NFS 120 OPEN #1: "DSK"&F\$, VARIABL E 163, INPUT :: OPEN #2: "DSK" &NFS, VARIABLE 163, OUTPUT 130 LINPUT #1:MS :: A-POS(MS ,CHR\$(131),1):: B=POS(MS,CHR \$(154),1):: A-MAX(A,B):: IF A-3 THEN 150 :: IF A-0 THEN PRINT #2:MS :: GOTO 150 140 PRINT #2: SEGS(MS, 1, A-1)& CHRS(O) 150 IF EOF(1) <>1 THEN 130 :: CLOSE #1 :: PRINT #2:CHR\$(25) 5)&CHR\$(255):: CLOSE #2

other, or both, will not be present and will

reprint it. If A=O then neither ! nor REM is ! to tell you when you did something wrong, what present, so we reprint the entire line in the you did wrong, and where you did it wrong. But, new file.

tail remark, so we reprint to the new file the [ mark). segment of it starting with the first character and consisting of the number of characters one less than the position of the ! or REM. And, since we have lopped off the end of the line, we And, sometimes you may be told that you do not forget to replace the end-of-line marker have a SIRING-NUMBER MISMATCK when there is no every a statement of the statement of the s CHRS(O).

we go back for the next line. Otherwise, we Also, the line number given in the error close the old file, but we remember to add the message is the line where the computer found it

Bell Compatible? by Jim Swedlow - ROM Newsletter

give you an idea of what that means.

BELL 103A is the standard format transmitting data by telephone at speeds of 300 ; the problem line to the screen, put a

largely been replaced by Bell 212A.

BELL 212A is the standard format for transmitting data by telephone at 1,200 baud.

### VALLEY USERS GROUP DEBUGGING

by Jim Peterson

1

2

When you have finished writing a program.

Don't be discouraged. It happens to the very best of programmers, very often.

So, the next thing to do is to debug it. And you are lucky that you are using a computer that helps you to debug better than some that cost ten times as much.

There are really three types of bugs. The first type will prevent the program from running at all - it will crash with an error message. The second type will allow the program to run, but will give the wrong results.

And the third type, which is not really a And the third type, which is her in the bug but might be mistaken for one, results from trying to run a perfectly good program with the g wrong hardware, or with faulty hardware. As for instance, trying to run a Basic program, which uses character sets 15 and 16, in Extended Basic.

First, let's consider the first type. The smart little TI computer makes three separate checks to be sure your program is correct. First, when you key in a program line and hit the Enter key, it looks to see if there is anything it can't understand - such as a anything it can't understand - such as a misspelled command or an unmatched quotation I mark. If so, it will tell you so, most likely by SYNTAX ERROR, and refuse to accept the line.

Next, when you tell it to RUN the program, it first takes a quick look through the entire The REM statement will begin with either a program, to find any combination of commands !, which is CHRS(131), or REM which is that it will not be able to perform. This is CHRS(151). So, line 130 reads in the lines one when it may crash with an error message telling at a time. A finds the position in the line of you, for instance, that you have a NEXT without ! and B finds the position of REM; one or the a matching FOR, or vice versa.

And finally, while it is actually running other, or both, will not be present and will And rinally, while it is actually funning equal O. Then MAX finds the larger of A and B, and comes to something that it just can't do, it which will be whichever one is present, or O if will crash and give you an error message - neither. If ! or REM is in the 3rd position, value that cannot be used, such as a CALL immediately after the 2-byte line number, we KCHAR(R,C,32) when R happens to equal O. want to delete the line entirely, so we do not The TI has a wide variety of error messages what

ile. it can be fooled! For instance, try to enter Otherwise, the REM statement is obviously a this program line (note the missing quotation

100 PRINT "Program must be s aved in: "merge format."

string involved, because the computer has tried If we have not reached the end of the file, to read a garbled statement as a string.

end-of-file marker to the new file before we impossible to run the program; that line may close that too. point may contain bad values due to an error in ; some previous line.

If the error occurs in a program line which consists of several statements, and you cannot Ever noticed that modem ads include a spot the error, you may have to break the line statement about Bell compatibility? This will into individual single-statement lines. This is the easiest way to do that - Be sure the line for I numbers are sequenced far enough apart. Bring ! just baud or less. BELL 202 is a standard format for back to the screen with FCTN 8, retype the line transmitting data by telephone at 1,200 baud. Bell 202 format is half duplex only and has now statement and the ! and ::, put a ! before the format is back to the screen with FCTN 8, retype the line statement and the ! and ::, put a ! before the format is balf duplex only and has now statement and the ! and ::, put a ! before the first ::, and continue. Then, when you have

1

1

| 5 JUN. 1987 | 5 | JUN. | 1987 |
|-------------|---|------|------|
|-------------|---|------|------|

| DELA                 | WAR      | <u>e v</u> a |        | ΞΥ ι    | JSE    | RS     |
|----------------------|----------|--------------|--------|---------|--------|--------|
| solved the           | եսց, յս  | st delet     | e the  | ! from  | the    | resets |
| original :<br>linas. | line and | delete       | all th | a tempo | rary 🚛 | defau. |
| lines.               |          |              |        |         |        | someti |

list almost all the error codes, and almost all | line to DISPLAY AT their values on some unused the causes of each one - it will pay you to consult these pages rather than guessing what is wrong.

you try to modify a program that was written by someone else - especially if you add any new variable names or CALLs to the program. Your new variable might be one that is already being : used in the program for something else, perhaps in a subscripted array. I have noticed that programmers rarely use C in a variable name, so I always tack it onto the end of any variable that I add to a program.

Also, the program that you are modifying may have ON ERROR routines, or a prescan, already built in. The ON ERROR routine was intended to take care of a different problem 1 1 than the one you create, so it could lead you far astray - you had better delete that ON ERROR # statement until you are through modifying.

The prescan had better be the subject of ł another lesson, but if the program has an odd-looking command ! CP- up near the front ! somewhere, it has a prescan built in. And if so, if you add a new variable name or use a CALL that isn't in the program, you will get a SYNTAX ERROR even though there is no error. One way to solve this is to insert a line with !@P+ just 1 before the problem line, and another with ! CP-1 right after it.

When a program runs, even though it crashes 🚦 or is stopped by FCIN 4 or a BREAK, the values 1 assigned by the program to variables up to that point will remain in memory until you RUN again, or make a change to the program, or clear the memory with NEW. This can be very useful. For 1 2 instance, if the program crashes with BAD VALUE 1 IN 680 and you bring line 680 to the screen and find it reads CALL HCHAR(R,C,CH), just type PRINT R;C;CH and you will get the values of R, C . and CH at the time of the crash. You will find 1 that R is less than 1 or more than 24, or C is less than 1 or more than 32, or CH is out of range.

In Extended Basic, you can even enter and run a multi-statement line in immediate mode (that is, without a line number), if no thave invisible characters at one or both ends. reference is made to a line number. So, you can dump the current contents of an array to the . screen by FOR J=1 TD 100::PRINT A(J);::NEXT J or you can even open a disk file or a printer to 🚦 dump it to.

You can also test a program by assigning 8 1 value to a variable from the immediate mode. If you BREAK a program, enter A=100 and then enter . CON, the program will continue from where it stopped but A will have a value of 100.

You can temporarily stop a program at any time with FCIN 4, of course (the manual says . SHIFT C, but it was written for the old 99/4), and restart it from that point with CON. Or you can insert a temporary line at any point, such as 971 BREAK if you want a break after line 970. Or, you can put a line at the beginning of the 1 program listing the line numbers before which you want breaks to occur, such as 1 BREAK 960,970,980. Note that in this case the program | P-Box w/32K, BRAND NEW (never used) RS232. breaks just BEFORE those listed line numbers. You can also use BREAK followed by one or more line numbers as a command in the immediate mode. The problem with using BREAK and CON is I TIBBS. that BREAK upsets your screen display format,

GROUP - PAGE 9 s redefined characters and colors to the ult, and deletes sprites. So, it is imes better to trace the assignment of Pages 212-215 of your Extended Basic manual | values to your variables by adding a temporary part of the screen. If you want to trace them through several statements, it will be better to GOSUB to a DISPLAY AT. And if you need to slow You may create some really bad bugs when y up the resulting display, just add a CALL KEY routine to the subroutine.

Sometimes, your program will appear to be not flowing through the sequence of lines you intended (perhaps because it dropped out of an IF statement to the next line!) and you will want to trace the line number flow. This can be done with TRACE, either as a command from the immediate mode or as a program statement, which will cause each line number to print to the screen as it is executed. If used as a command. it will trace everything from the beginning of the program, so it is usually better to insert a temporary line with TRACE at the point where you really want to start. Once you have implemented TRACE, the only way to get rid of it is with UNTRACE .

TRACE has its limitations because it can't tell you what is going on within a multistatement line, and it will certainly mess up any screen display. Sometimes it is better to insert temporary program lines to display line numbers. I use CALL TRACE( ) with the line number between the parentheses, and a subprogram after everything else 30000 SUB TRACE(X) :: DISPLAY AT(24, 1): X :: SUBEND.

Some programmers use ON ERROR combined with CALL ERR as a debugging tool, but I can't tell you much about that because I have never used it. ON ERROR can give more trouble than help if not used very carefully, and I cannot see that CALL ERR gives any information not available by other means.

Sometimes you can debug a line by simply retyping it. It is only very rarely that the computer is actually interpreting a line differently than it appears on the screan, but retyping may result in correcting a typo error that you just could not see. In fact, most bugs turn out to be very simple errors.

When you are debugging a string-handling routine, don't take it for granted that a string is really as it appears on the screen - it may Try PRINT LEN(MS) to see if it contains more characters than are showing; or PRINT "\*"&MS&"\*" to see if any blanks appear between the asterisks and the string.

There is no standard way to debug a program. Each problem presents a challenge to figure out what is going wrong, to devise a test to find out what is really happening.

Don't debug by experimenting, by changing variable values just to see what will happen, etc. Even if you succeed, you will not have learned what was wrong so you will not have learned anything - and if your program contains lines that you didn't understand when you wrote them, you will have real problems if you ever try to modify the program. (Believe me, I speak From experience!)

### FOR SALE

ΤI disk controller, and one SS disk drive. \$300 or best offer. Contact John Kelley, (302)328-6059, 5 Holly Drive, Oak Run, New Castle, DE 19720 or

| тне                                                                                                    | E DATA                                                                                                    | BUS                                                                                                    | VOL.                                                                                                    | 5                                                                              | NO.                                                                                                    | 5                                                                                                    | JUN.                                                                                                    | 19                                                                                                    | 87                                                                                                    |
|----------------------------------------------------------------------------------------------------|----------------------------------------------------------------------------------------------------|----------------------------------------------------------------------------------------------------|----------------------------------------------------------------------------------------------------|--------------------------------------------------------------------------------|----------------------------------------------------------------------------------------------------|----------------------------------------------------------------------------------------------------|----------------------------------------------------------------------------------------------------|----------------------------------------------------------------------------------------------------|----------------------------------------------------------------------------------------------------|
|                                                                                                    | 5 <u>E 10</u> —                                                                                                    | DEL                                                                                                    | AWARE                                                                                                    | <u></u>                                                                        | LI R1, IM                                                                                                    | NTRTN                                                                                                    |                                                                                                    |                                                                                                    |                                                                                                    |
| can a<br>Seems<br>give<br>hardco<br>*****<br>* The<br>* char<br>* rout<br>* LOAD<br>* from<br>*****<br>* Davi<br>* the<br>* in C<br>*****<br>* Revi                                                                                                    | this in a newslet<br>id it to a XBASI<br>to affect the scre<br>you a slashed zer<br>oy is desired. Ec<br>file "ZERO/" redef<br>acter using an int<br>ine. To use it CA<br>("DSK1.ZERO/")::CA<br>XBASIC.<br>article and progra<br>d Woods and Joel F<br>June '85 FRONT RAM<br>olorado Springs, Co<br>sed by Jerry S. Ho<br>he Boise 93ers Com                                                                                                    | IC program<br>sen only.<br>To option :<br>iitor)<br>fines the :<br>fact init set<br>ALL INIT::(<br>ALL LINK("?<br>ALL LINK("?<br>ALL ALL ALL ALL ALL ALL ALL ALL ALL ALL | for debugging.<br>Many printers<br>if slashed zero<br>vice<br>CALL *<br>CERO")<br>*<br>*<br>*<br>*<br>*<br>*<br>*<br>*<br>*<br>*<br>*<br>*<br>*<br>*<br>*<br>*<br>*<br>*<br>* | INTR                                                                           | LWPI GPLW<br>B *R11<br>IN MOU R11,0<br>LWPI REG1<br>MOUB COFFS<br>MOUB COFFS<br>LI R1,0<br>LI R2,0<br>LI R2,0<br>LI R2,0<br>LI R3,0<br>LI R3,0<br>LI LWPI GPLW | 5<br>5510RE+1<br>551,000<br>10EF<br>0PWD<br>,*R3<br>P<br>5<br>00                                                                        | VDPWA load<br>PWA in t<br>loop - lo<br>chardef<br>new zer<br>exit rout                                                                                                    | addr of :<br>the PDI t:<br>for<br>to<br>time                                                                                                    | able                                                                                                    |
| •<br>UDPWA<br>•<br>GPLWS<br>STATUS<br>INTADR<br>INTFLG<br>CXDEF<br>OFFSET<br>REG1<br>MASK<br>•<br>•<br>2ERO                                                                                                    | DEF 2ER0<br>EQU >8C00<br>EQU >8C02<br>EQU >8C02<br>EQU >8800<br>EQU >83C0<br>EQU >83C4<br>EQU >83C4<br>EQU =83C4<br>EQU =83C4<br>E | register<br>write VDP<br>register<br>GPL work:<br>STATUS r<br>address i<br>ISR flag<br>new 25/0<br>definiti:<br>User work<br>ISR flag<br>installs<br>LG set ISR<br>set MS 2<br>to writ<br>(EA man                                                                                                    | RAM data<br>space<br>sgister<br>of ISR<br>address<br>characts:<br>on<br>kspace<br>mask<br>bits<br>bits<br>a to VDP<br>Lal page 266)                                           | have<br>one<br>for<br>of<br>char<br>this<br>of<br>addr<br>xxx,<br>disk<br>unti | not<br>* Shut                                                                                                    | URSOR d<br>ke a bl<br>instea<br>n the r<br>weighce<br>w, and<br>a tota<br>ogram<br>ALL LC<br>ogram<br>shoui<br>e over<br>likely<br>HAVE | lefined. No<br>ank chart s<br>d of puttir<br>X"'s to mat<br>prs, or log<br>) across th<br>you insert<br>put the tot<br>als in lif<br>and you are<br>d stay if<br>it with ar<br>with XBASIC<br>(stem down.<br>: FUN! | bu all yo<br>similar t<br>by the "X<br>ich the<br>go. Add<br>ne top o<br>ted an "X<br>ial at th<br>ne 5, AFT<br>xx, xx, xx<br>is progr<br>e all set<br>n the<br>mother pr | u will<br>o the<br>"'s in<br>shape<br>up the<br>f the<br>"". Do<br>e end<br>ER the<br>ex,xxx,<br>am to<br><br>achine<br>ogram, |
| $\langle \mathbf{x}   \mathbf{x} \rangle \langle \mathbf{x} \rangle \langle \mathbf$ | DELAWARE VAL<br>P. O. BOX 62<br>STANION BRAN<br>WILMINGION,<br>                                                                                                    | LEY USE<br>HO<br>DE 1980                                                                                                    | RS'GROUP *~<br>+<br>-<br>-<br>-<br>-<br>-<br>-<br>-<br>-<br>-<br>-<br>-<br>-<br>-<br>-<br>-<br>-<br>-<br>-                                                                    | IO:<br>000 E<br>2.0. I                                                         | EDMONTON<br>BOX 11983<br>FON ALB.                                                                                                    | 99"<br>CANAD                                                                                                    | RSI                                                                                                    |                                                                                                    |                                                                                                    |